# **Instale o MariaDB no Slackware**

MariaDB é o substituto para o MySQL.

# **Instalar MariaDB**

Instale o MariaDB a partir dos discos oficiais do Slackware ou usando [slackpkg](https://docs.slackware.com/slackware:slackpkg). Se você realizou uma instalação completa do Slackware, então você já tem o MariaDB no seu computador.

## **Configurar MariaDB**

#### **Como root**

- Instale os bancos de dados do sistema

mysql\_install\_db

- Defina as permissões das bibliotecas MariaDB

chown -R mysql:mysql /var/lib/mysql

- Definir o arquivo rc.mysqld como executável

chmod 755 /etc/rc.d/rc.mysqld

- Iniciar MariaDB

/etc/rc.d/rc.mysqld start

-Definir senha root (mestre)

mysqladmin -u root password 'NEW\_PASSWORD'

### **Conectando-se ao seu servidor MariaDB**

### **Solução de problemas**

Last update: 2020/11/19 pt-br:howtos:databases:install\_mariadb\_on\_slackware https://docs.slackware.com/pt-br:howtos:databases:install\_mariadb\_on\_slackware 10:00 (UTC)

### **Fontes**

- Original escrito por [arfon](https://docs.slackware.com/wiki:user:arfon)
- Traduzido por [MacgyverPT \(Miguel Rosa\)](https://docs.slackware.com/wiki:user:macgyverpt) 2020/08/29 14:11 (UTC) [howtos](https://docs.slackware.com/tag:howtos), [software](https://docs.slackware.com/tag:software?do=showtag&tag=software), [mariadb,](https://docs.slackware.com/tag:mariadb?do=showtag&tag=mariadb) [mysql,](https://docs.slackware.com/tag:mysql?do=showtag&tag=mysql) [database,](https://docs.slackware.com/tag:database?do=showtag&tag=database) [author arfon](https://docs.slackware.com/tag:author_arfon?do=showtag&tag=author_arfon) [translated pt](https://docs.slackware.com/tag:translated_pt?do=showtag&tag=translated_pt), [macgyverpt](https://docs.slackware.com/tag:macgyverpt?do=showtag&tag=macgyverpt)

From: <https://docs.slackware.com/>- **SlackDocs**

Permanent link: **[https://docs.slackware.com/pt-br:howtos:databases:install\\_mariadb\\_on\\_slackware](https://docs.slackware.com/pt-br:howtos:databases:install_mariadb_on_slackware)**

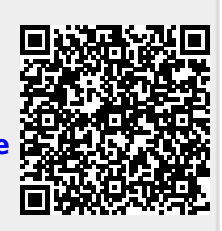

Last update: **2020/11/19 10:00 (UTC)**